# DEFINITION OF THE EVALUATION DOMAIN

# Adult General Education

Diversified Basic Education Program Computer Science

VECTOR GRAPHICS CMP-5073-2

September 2018

Québec **nu** 

# **Table of Contents**

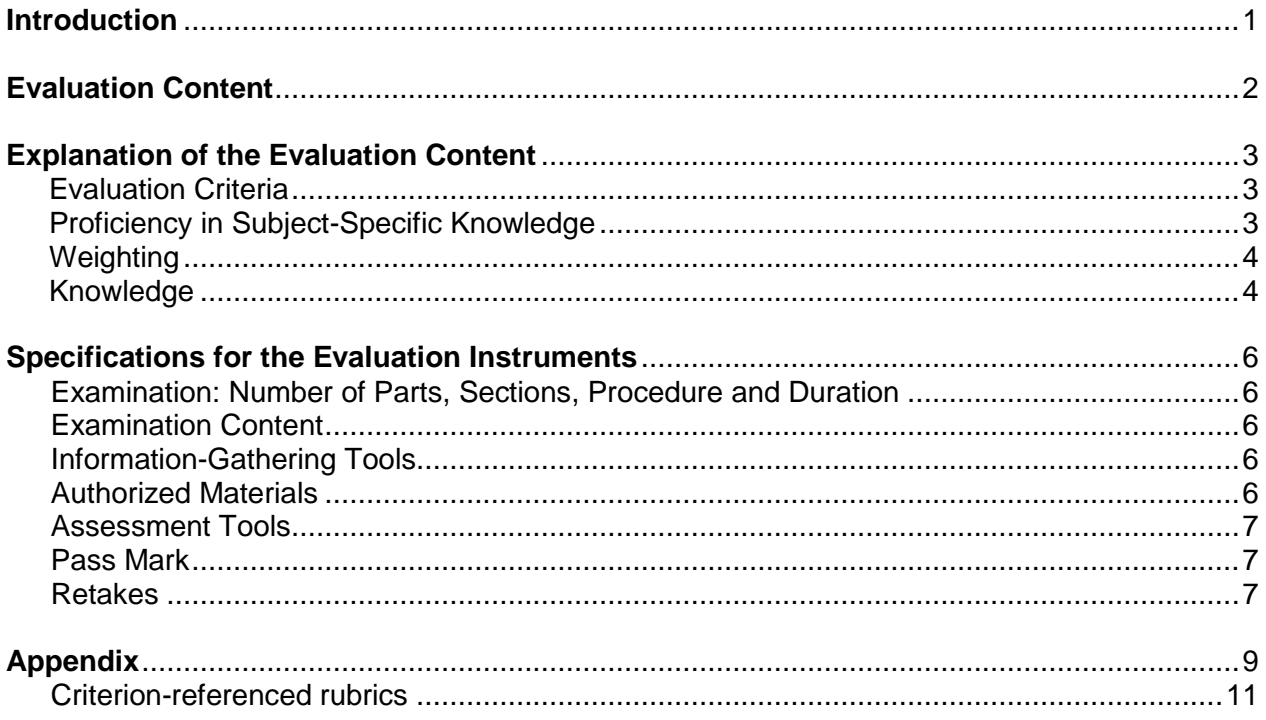

## **Introduction**

<span id="page-2-0"></span>The Definition of the Evaluation Domain (DED) ensures consistency between a course and the related evaluation instruments. The DED is used to select, organize and describe the essential and representative elements of the course. The DED is based on the program of study and the course, but should by no means replace them in the planning of instructional activities.

All the DEDs produced after June 30, 2014, by the Ministère de l'Éducation et de l'Enseignement supérieur (MEES) are prescriptive. Consequently, they are the reference documents to be used in the development of all examinations, be they ministerial examinations or those developed by adult education centres or by Société GRICS (BIM). The DEDs thus serve as a model for preparing multiple equivalent versions of examinations that are valid across the province.<sup>1</sup>

In addition, as set out in the *Policy on the Evaluation of Learning,* adult learners must know what they will be evaluated on and what is expected of them.<sup>2</sup> The DEDs and the criterion-referenced rubrics are recommended for this purpose.

l

<sup>1.</sup> Québec, Ministère de l'Éducation du Québec, *Policy on the Evaluation of Learning* (Québec: Gouvernement du Québec, 2003), 47.

<sup>2.</sup> Ibid*.*, 9.

# **Evaluation Content**

<span id="page-3-0"></span>

| <b>General Information</b>                                                                                                    |                                                                                                    |
|----------------------------------------------------------------------------------------------------|----------------------------------------------------------------------------------------------------|
| Broad Areas of Learning <sup>3</sup><br>Environmental Awareness and Consumer Rights<br>$\bullet$<br>and Responsibilities<br>Media Literacy<br><b>Subject Area</b><br>Mathematics, Science and Technology<br><b>Families of Situations</b><br>Information<br>Communicates respectfully, using the<br>conventions of a given medium<br>Creation<br>Discovers what computers can do by consulting<br>documentation and by experimenting<br>Creates by correctly using the appropriate<br>functions | <b>Program of Study</b><br><b>Computer Science</b><br>$\bullet$<br>Course<br>Vector Graphics                                                                                                    |
| <b>Essential Elements Targeted by the Evaluation</b>                                                                                                    |                                                                                                    |
| <b>Subject-Specific Competencies</b><br>Interacts in a computer environment<br>1.<br>2.<br>Produces computerized documents<br>3.<br>Adopts behaviours that reflect a concern for<br>ethics, safety and critical thinking                                                                                                    | <b>Categories of Knowledge</b><br>Properties of a vector image file<br>Path components and attributes<br>Components and attributes of geometric objects<br>Functions and properties of layers<br>Rules of image composition<br>Standard terminology associated with vector<br>graphics<br>Customizing the environment<br>Positioning and transforming geometric objects<br>Creating vector objects<br>Modifying vector objects<br>Managing layers<br>Bitmap to vector conversion<br>Printing illustrations |
| <b>Evaluation Criteria</b>                                                                                                    |                                                                                                    |
| <b>Evaluation Criterion for Competency 1</b><br>1.1 Use of appropriate strategies to interact and to<br>troubleshoot<br><b>Evaluation Criteria for Competency 2</b><br>2.1 Thorough planning of the work<br>2.2 Appropriate formatting based on document type<br>2.3 Application of appropriate tools and functions<br><b>Evaluation Criterion for Competency 3</b><br>3.1 Adequate communication using the conventions of a<br>given medium                                                    | Proficiency in Subject-Specific Knowledge<br>Proficiency in subject-specific knowledge<br>presupposes its acquisition, understanding,<br>application and mobilization, and is therefore<br>linked with the evaluation criteria for the<br>competencies.                                                                                                    |

<sup>3.</sup> The broad areas of learning are stated exactly as in the course. However, the person who designs the evaluation instrument may choose other broad areas of learning.

l

# **Explanation of the Evaluation Content**

#### <span id="page-4-1"></span><span id="page-4-0"></span>**Evaluation Criteria**

The evaluation criteria are stated exactly as in the course.

The examination focuses little, if at all, on criterion 1.1 and the first aspect of criterion 3.1 (respecting copyright). To make a judgment related to criterion 1.1 and the first aspect of criterion 3.1, the teacher should observe the adult learner in the classroom. Of course, any observations made during the examination should also be taken into account.<sup>4</sup>

#### Information Clarifying the Evaluation Criteria

#### **1.1 Use of appropriate strategies to interact and to troubleshoot**

This criterion evaluates the adult learner's ability to use sources of computer help (e.g. application help function, tutorials, the Internet).

#### **2.1 Thorough planning of the work**

This criterion evaluates the adult learner's ability to determine the steps needed to produce the document.

#### **2.2 Appropriate formatting based on document type**

This criterion evaluates the adult learner's ability to apply a variety of formatting elements to vector images for his/her project.

#### **2.3 Application of appropriate tools and functions**

This criterion evaluates the adult learner's ability to use the commands and tools needed to create, modify and manipulate vector images.

#### **3.1 Adequate communication using the conventions of a given medium**

This criterion evaluates the adult learner's ability to respect copyright and present an ethical message.

#### <span id="page-4-2"></span>**Proficiency in Subject-Specific Knowledge**

Proficiency in subject-specific knowledge is assessed through the evaluation of competencies, using tasks related to the evaluation criteria.

l 4. Since these criteria are evaluated for the purpose of certification, the teacher should make a judgment concerning the adult learner's ability **at the end of the course**. The mark given should not be based on several evaluations done at different times during the course.

#### <span id="page-5-0"></span>**Weighting**

The weighting for the evaluation of the competencies is determined in accordance with the relative importance of each competency in the course. The competencies are weighted as follows:

Competency 1, *Interacts in a computer environment*: 15% Competency 2, *Produces computerized documents*: 75% Competency 3, *Adopts behaviours that reflect a concern for ethics, safety and critical thinking*: 10%

The weighting of the evaluation criteria appears in the assessment tools provided in the *Correction and Evaluation Guide*. Adult learners must be made aware of the evaluation criteria used to evaluate them and the corresponding weighting of each criterion.

#### <span id="page-5-1"></span>**Knowledge**

The following table presents the prescribed knowledge selected for the examination. However, in special cases, particularly when an application does not have the tools and commands needed to acquire all of the prescribed knowledge, the missing items can be replaced with equivalent knowledge.

The examination must require adult learners to apply a representative sample of the knowledge indicated in the table.

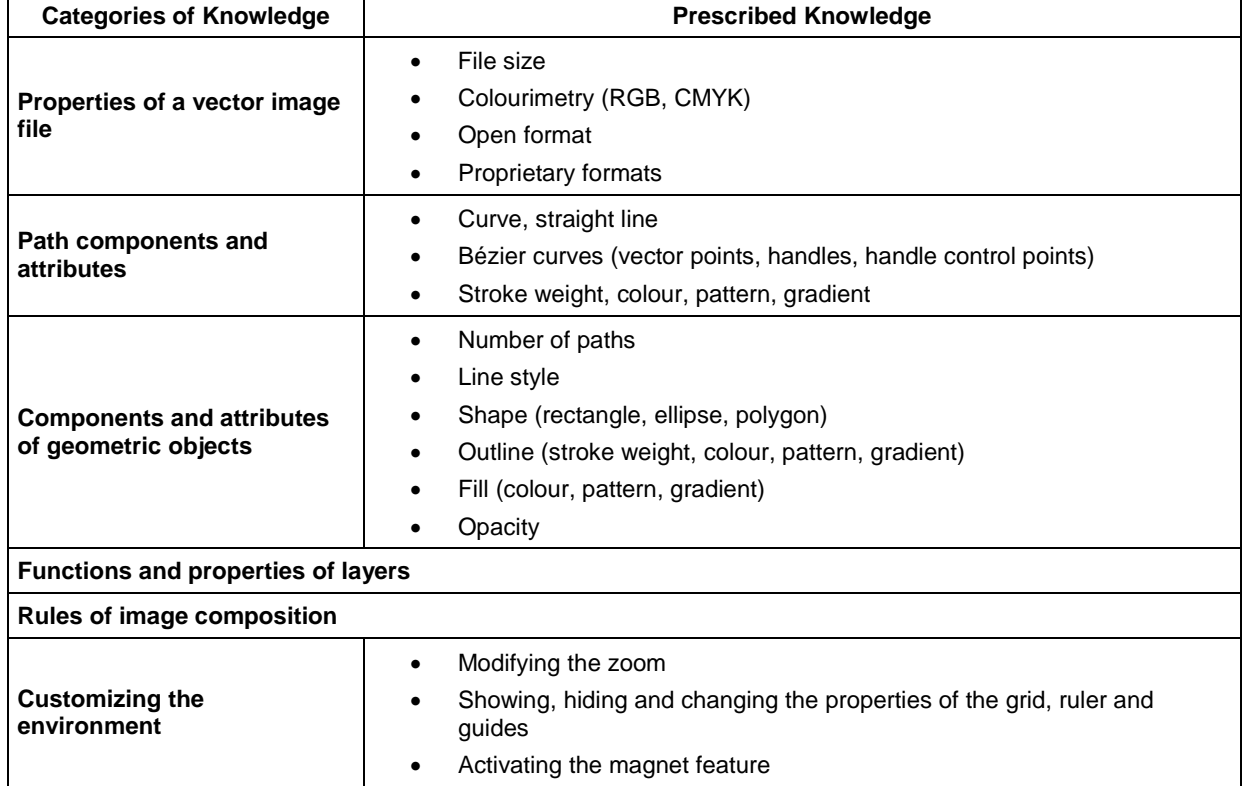

#### **Subject-Specific Content**

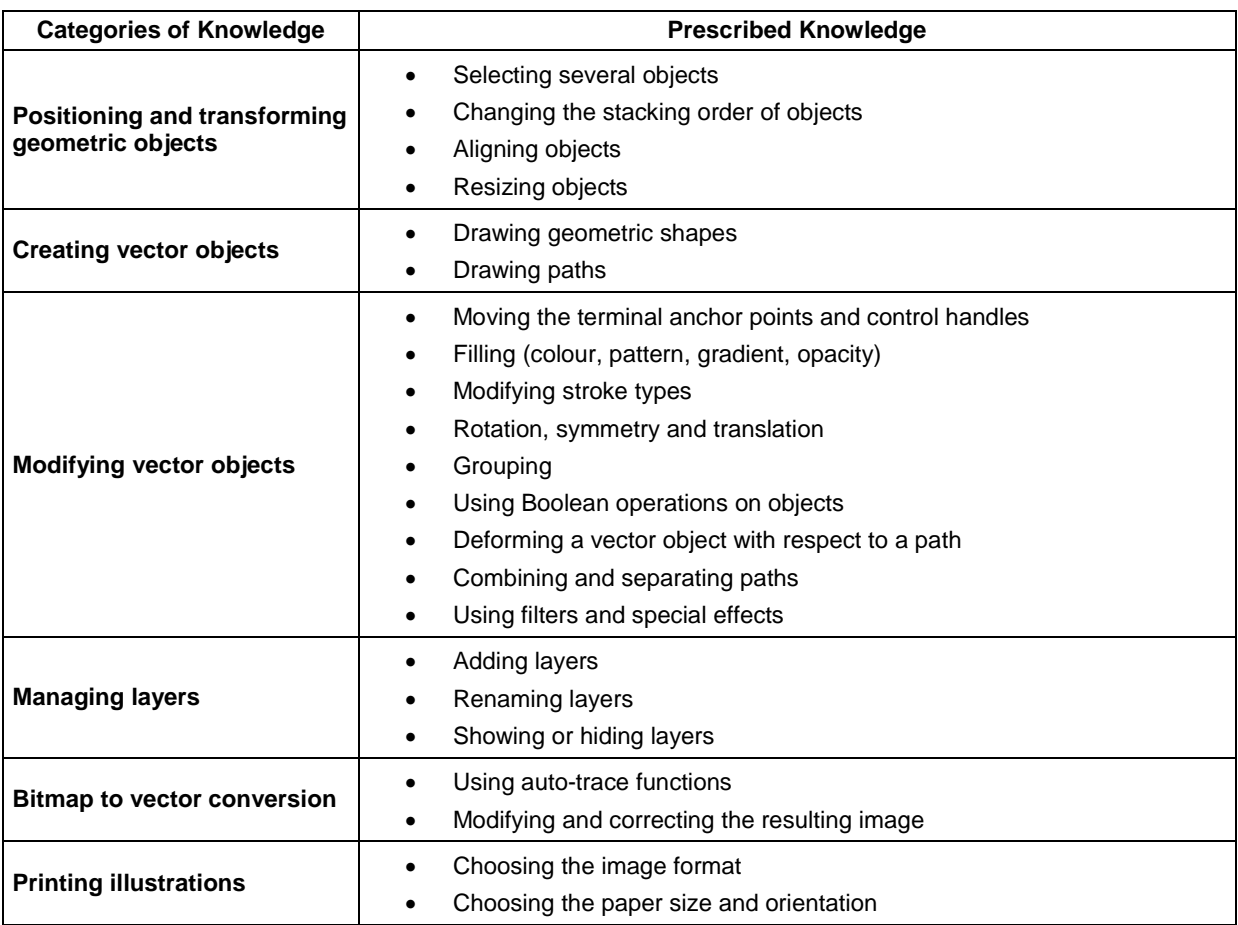

# **Specifications for the Evaluation Instruments**

#### <span id="page-7-1"></span><span id="page-7-0"></span>**Examination: Number of Parts, Sections, Procedure and Duration**

The examination is administered in one evaluation session. Adult learners are responsible for managing the time available to them.

Duration: 180 minutes

#### <span id="page-7-2"></span>**Examination Content**

The task consists in creating a vector image using a vector graphics application.<sup>5</sup>

#### <span id="page-7-3"></span>**Information-Gathering Tools**

- Adult's Booklet
- The adult learner's production (computerized document)
- The printed sheets, if applicable

#### <span id="page-7-4"></span>**Authorized Materials**

- Vector graphics application installed on a computer or other device\*
- Internet access
- Printer connected to the device
- Removable medium (or storage space) containing the files needed for the production, if applicable
- Personal course notes
- Reference documents (paper or electronic format)
- \* Necessary materials

l 5. The goal of this course is to teach adult learners how to use a vector graphics application. It is up to the educational institution to choose the application that enables learners to explore most of the prescribed knowledge for the course.

#### <span id="page-8-0"></span>**Assessment Tools**

For the evaluation of Competency 1, *Interacts in a computer environment,* Competency 2, *Produces computerized documents,* and Competency 3, *Adopts behaviours that reflect a concern for ethics, safety and critical thinking,* the criterion-referenced rubric (one for each competency) is the assessment tool used by the teacher. Criterion-referenced interpretation involves comparing the information gathered with the expected outcomes.<sup>6</sup> These rubrics are prescriptive and include the following rating scale:

Competency development:

- $\triangleright$  Advanced
- $\triangleright$  Thorough
- $\triangleright$  Acceptable
- $\triangleright$  Partial
- $\triangleright$  Minimal

A checklist is provided in the *Correction and Evaluation Guide* to help markers use the criterion-referenced rubrics.

#### <span id="page-8-1"></span>**Pass Mark**

The pass mark is 60%.

#### <span id="page-8-2"></span>**Retakes**

The adult learner must retake the entire examination.

l

<sup>6.</sup> Québec, Ministère de l'Éducation, *Policy on the Evaluation of Learning* (Québec: Gouvernement du Québec, 2003), 28-29.

<span id="page-10-0"></span>**APPENDIX - CRITERION-REFERENCED RUBRICS** 

Adult General Education

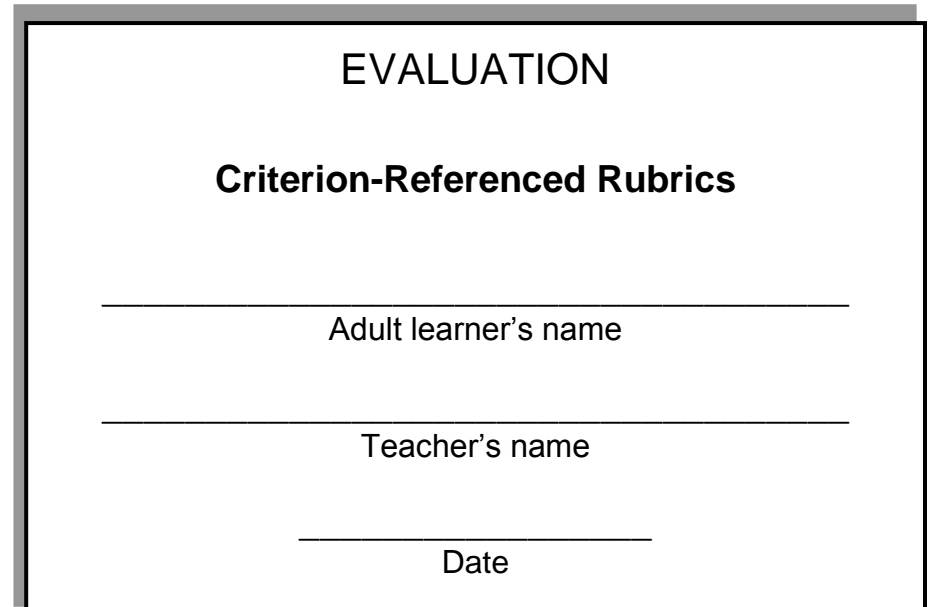

Diversified Basic Education Program *Computer Science*

> Course *Vector Graphics* CMP-5073-2

### **Competency 1: Interacts in a Computer Environment (15%)**

### **Instructions:**

- For each criterion, circle the statement(s) that correspond(s) to the adult learner's performance level.
- In the last column, enter the mark that corresponds to the assigned rating(s). The only mark that can be allotted for a given level is that indicated in the rubric.

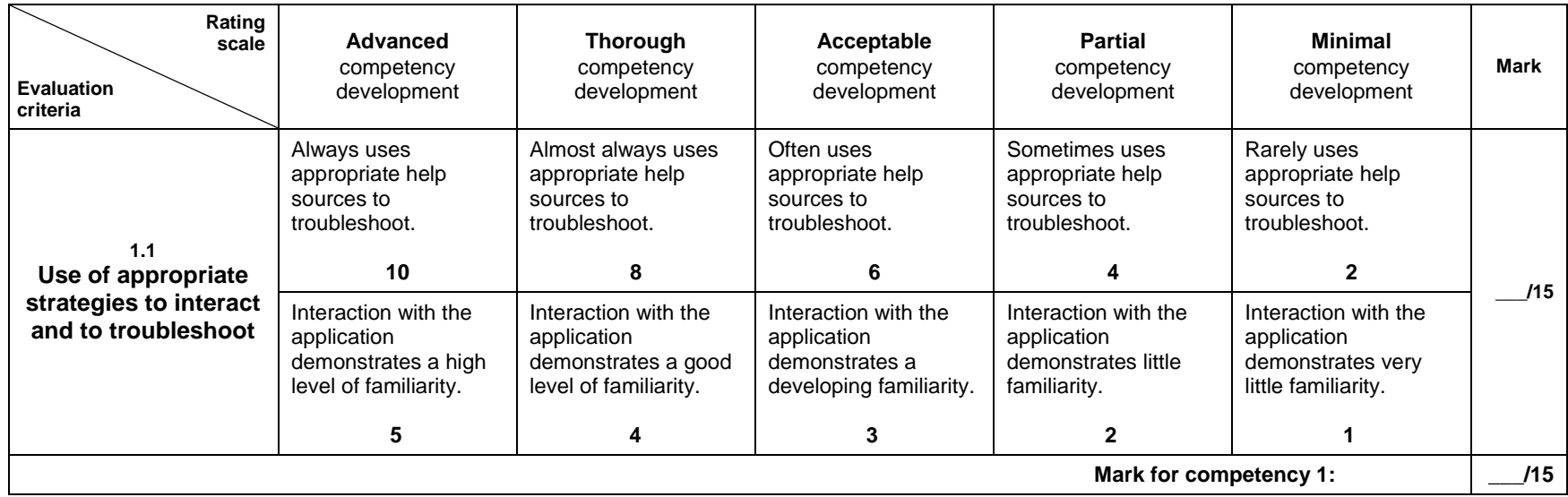

### **Competency 2: Produces Computerized Documents (75%)**

### **Instructions:**

- For each criterion, circle the statement(s) that correspond(s) to the adult learner's performance level.
- In the last column, enter the mark that corresponds to the assigned rating(s). The only mark that can be allotted for a given level is that indicated in the rubric.

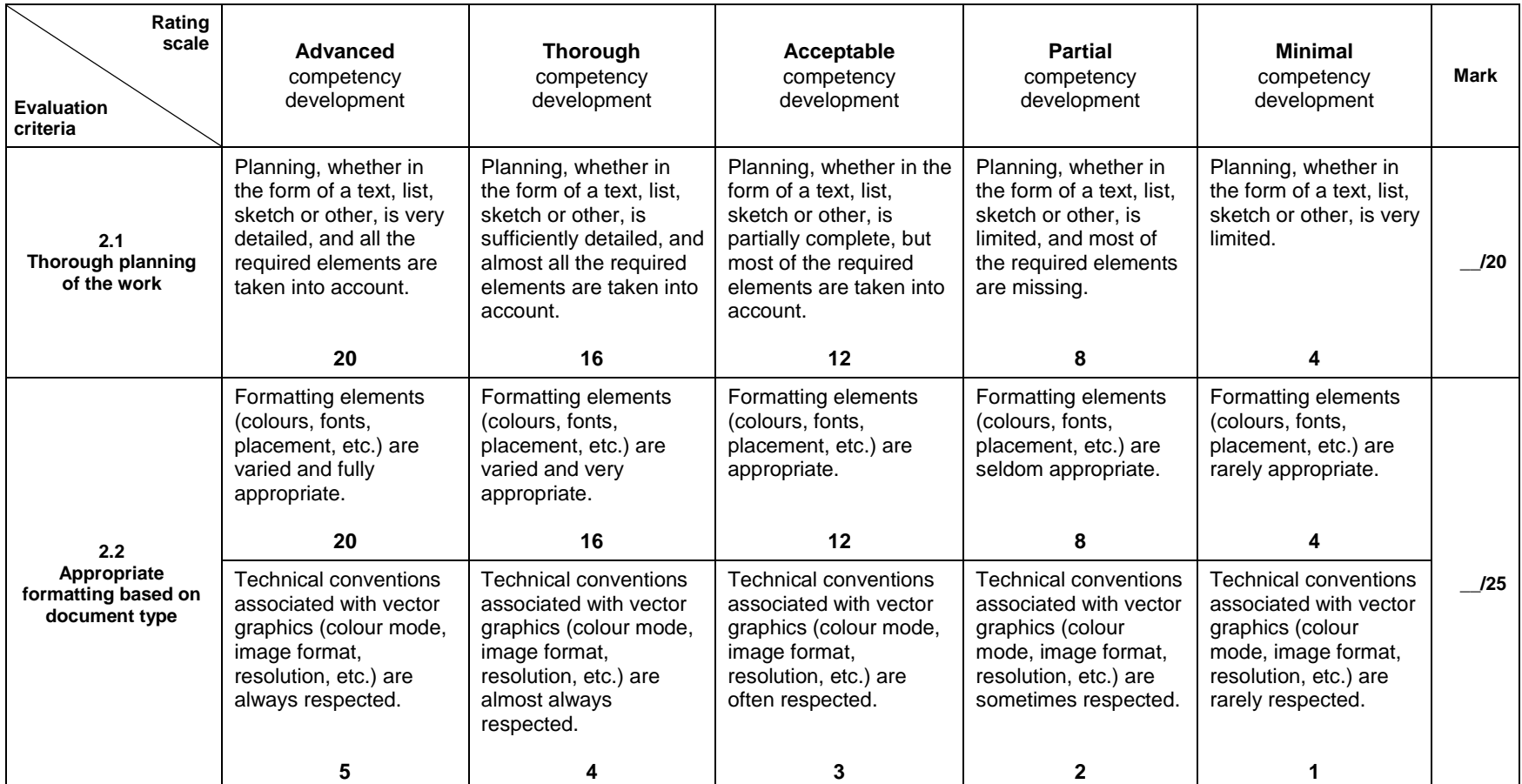

#### **Competency 2: Produces Computerized Documents (75%) (cont.)**

### **Instructions:**

- For each criterion, circle the statement(s) that correspond(s) to the adult learner's performance level.
- In the last column, enter the mark that corresponds to the assigned rating(s). The only mark that can be allotted for a given level is that indicated in the rubric.

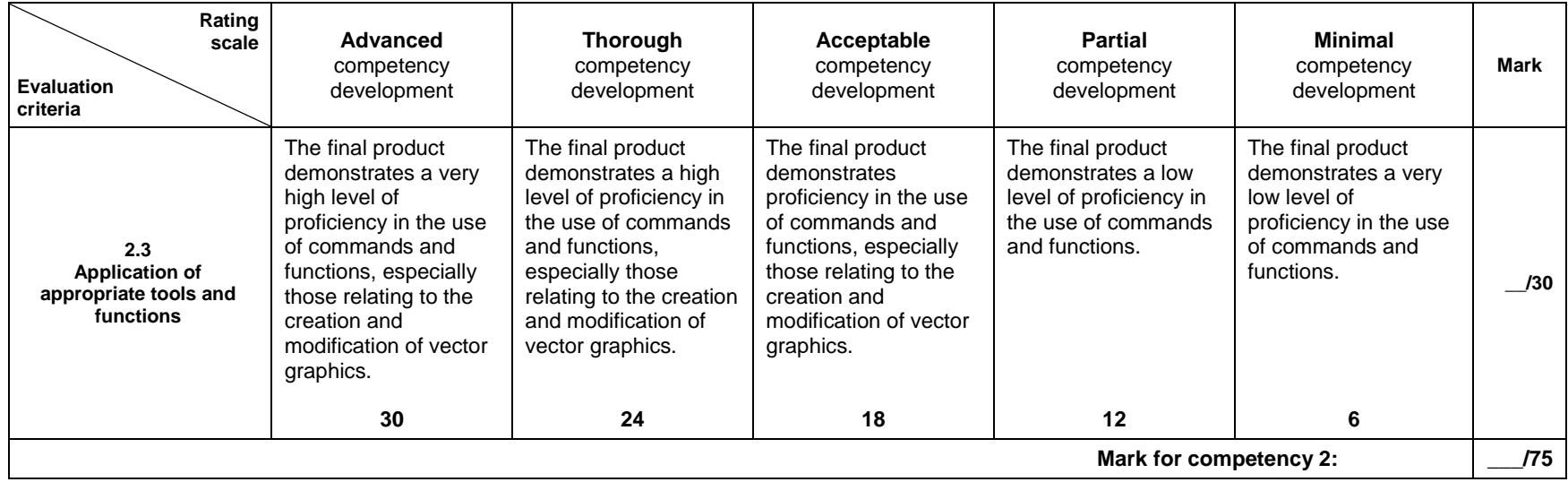

### **Competency 3: Adopts behaviours that reflect a concern for ethics, safety and critical thinking (10%)**

#### **Instructions:**

- For each criterion, circle the statement(s) that correspond(s) to the adult learner's performance level.
- In the last column, enter the mark that corresponds to the assigned rating(s). The only mark that can be allotted for a given level is that indicated in the rubric.

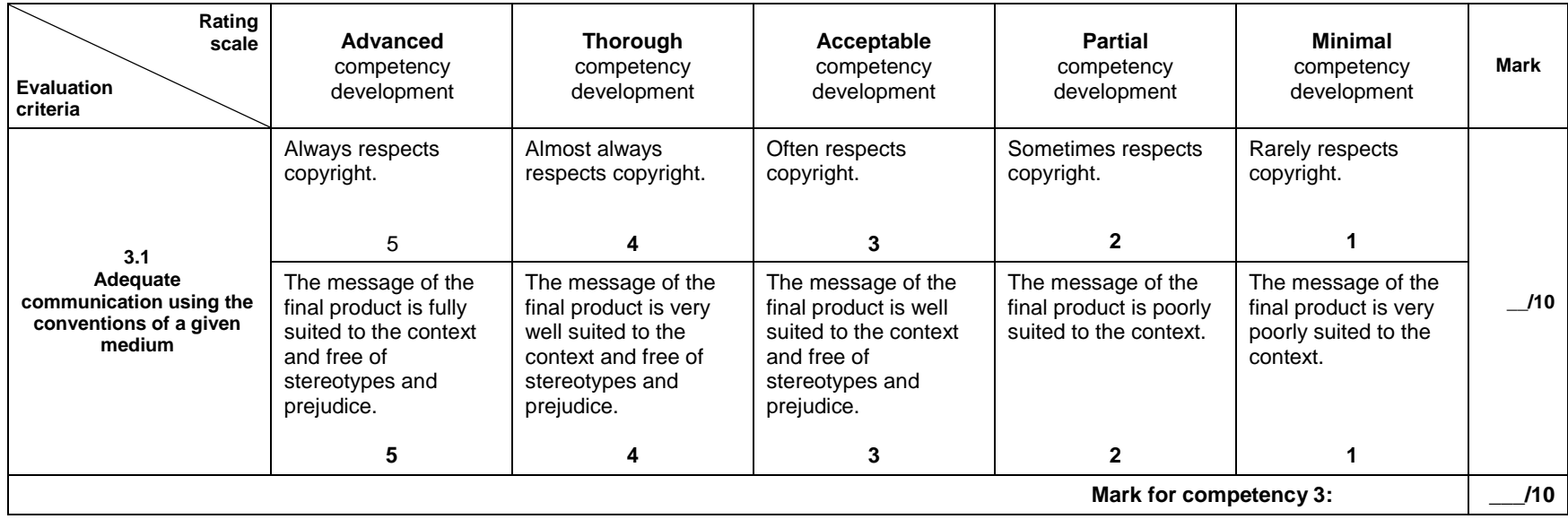

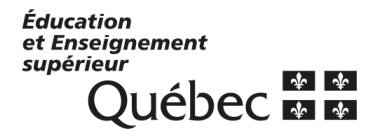